# Package 'powerly'

September 9, 2022

<span id="page-0-0"></span>Title Sample Size Analysis for Psychological Networks and More

Version 1.8.6

Description An implementation of the sample size computation method for network models proposed by Constantin et al. (2021) [<doi:10.31234/osf.io/j5v7u>](https://doi.org/10.31234/osf.io/j5v7u). The implementation takes the form of a three-step recursive algorithm designed to find an optimal sample size given a model specification and a performance measure of interest. It starts with a Monte Carlo simulation step for computing the performance measure and a statistic at various sample sizes selected from an initial sample size range. It continues with a monotone curve-fitting step for interpolating the statistic across the entire sample size range. The final step employs stratified bootstrapping to quantify the uncertainty around the fitted curve.

License MIT + file LICENSE

URL <https://powerly.dev>

#### BugReports <https://github.com/mihaiconstantin/powerly/issues>

Imports R6, progress, parallel, splines2, quadprog, osqp, bootnet, qgraph, ggplot2, rlang, mvtnorm, patchwork

Encoding UTF-8

RoxygenNote 7.2.1

Collate 'Backend.R' 'Basis.R' 'Model.R' 'GgmModel.R' 'Interpolation.R' 'Spline.R' 'StepThree.R' 'StepTwo.R' 'Statistic.R' 'PowerStatistic.R' 'StatisticFactory.R' 'ModelFactory.R' 'StepOne.R' 'Range.R' 'Method.R' 'OsqpSolver.R' 'QuadprogSolver.R' 'Solver.R' 'SolverFactory.R' 'Validation.R' 'constants.R' 'exports.R' 'helpers.R' 'logo.R' 'powerly-package.R'

**Suggests** test that  $(>= 3.0.0)$ 

Config/testthat/edition 3

NeedsCompilation no

Author Mihai Constantin [aut, cre] (<<https://orcid.org/0000-0002-6460-0107>>)

Maintainer Mihai Constantin <mihai@mihaiconstantin.com>

<span id="page-1-0"></span>Repository CRAN

Date/Publication 2022-09-09 14:10:01 UTC

## R topics documented:

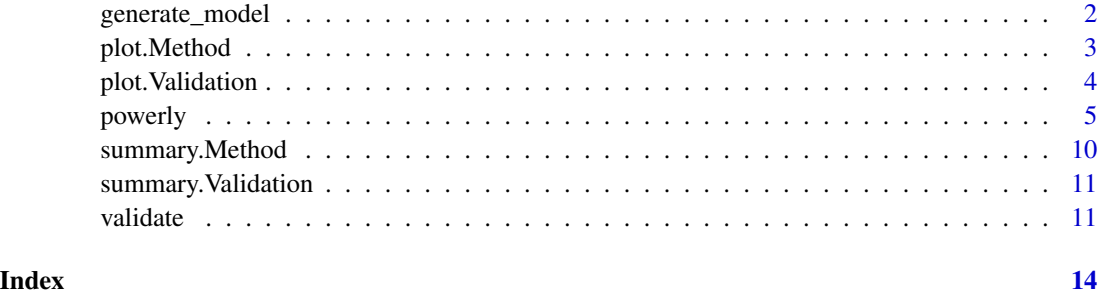

<span id="page-1-1"></span>generate\_model *Generate true model parameters*

#### Description

Generate matrices of true model parameters for the supported true models. These matrices are intended to passed to the model\_matrix argument of [powerly\(\)](#page-4-1).

#### Usage

```
generate_model(type, ...)
```
#### Arguments

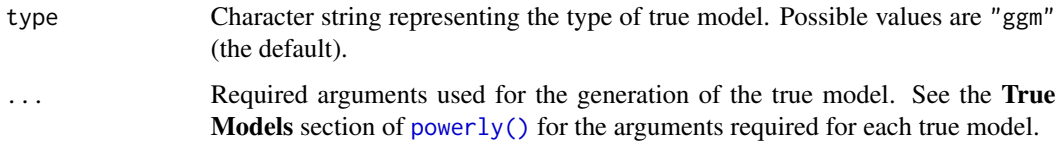

#### Value

A matrix containing the model parameters.

#### See Also

[powerly\(\)](#page-4-1), [validate\(\)](#page-10-1)

<span id="page-2-1"></span><span id="page-2-0"></span>

## Description

This function plots the results for each step of the method.

#### Usage

```
## S3 method for class 'Method'
plot(
 x,
 step = 3,
 last = TRUE,save = FALSE,path = NULL,
 width = 14,
 height = 10,
  ...
\mathcal{L}
```
#### Arguments

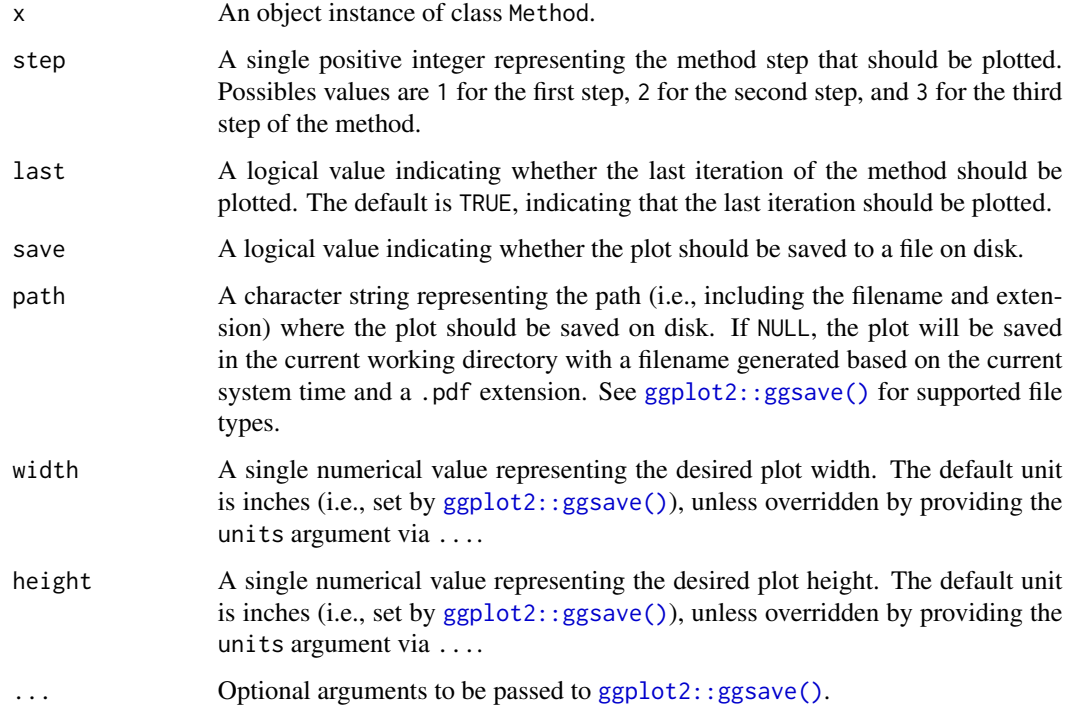

#### <span id="page-3-0"></span>Value

An [ggplot2::ggplot](#page-0-0) object containing the plot for the requested step of the method. The plot object returned can be further modified and also contains the [patchwork](#page-0-0) class applied.

#### See Also

```
summary.Method(), powerly()
```
<span id="page-3-1"></span>plot.Validation *Plot the results of a sample size analysis validation*

#### Description

This function plots the results for of a sample size analysis validation.

#### Usage

```
## S3 method for class 'Validation'
plot(x, save = FALSE, path = NULL, width = 14, height = 10, bins = 20, \dots)
```
#### Arguments

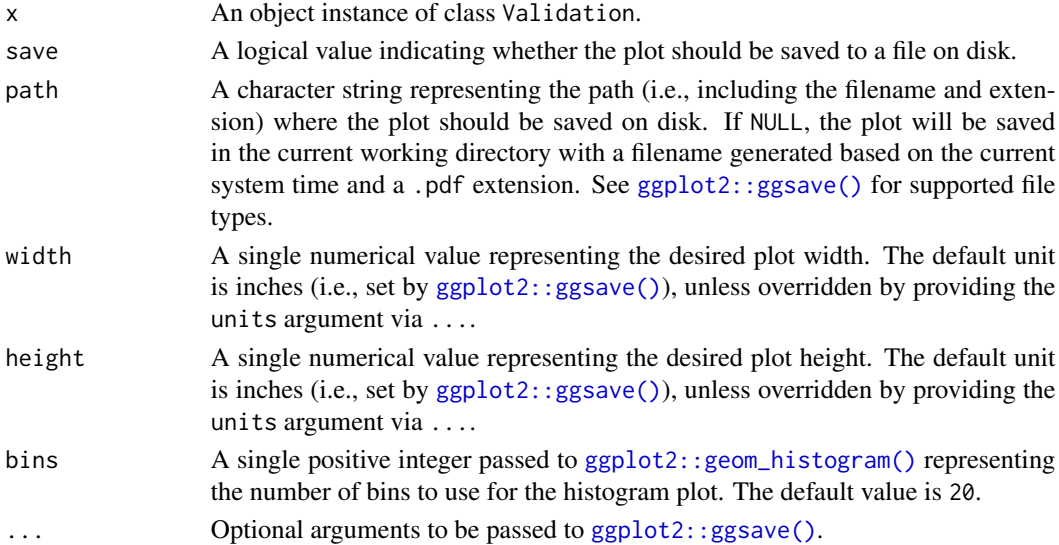

#### Value

An [ggplot2::ggplot](#page-0-0) object containing the plot for the validation procedure. The plot object returned can be further modified and also contains the [patchwork](#page-0-0) class applied.

#### See Also

[summary.Validation\(\)](#page-10-2), [validate\(\)](#page-10-1)

<span id="page-4-1"></span><span id="page-4-0"></span>

#### Description

Run an iterative three-step Monte Carlo method and return the sample sizes required to obtain a certain value for a performance measure of interest (e.g., sensitivity) given a hypothesized network structure.

#### Usage

```
powerly(
  range_lower,
  range_upper,
  samples = 30,
  replications = 30,
  model = "ggm",...,
  model_matrix = NULL,
  measure = "sen",statistic = "power",
  measure_value = 0.6,
  statistic_value = 0.8,
  monotone = TRUE,
  increasing = TRUE,
  spline_df = NULL,
  solver_type = "quadprog",
  boosts = 10000,lower_c_i = 0.025,upper\_ci = 0.975,tolerance = 50,
  iterations = 10,
  cores = NULL,
  backend_type = NULL,
  save_memory = FALSE,
  verbose = TRUE
\mathcal{L}
```
### Arguments

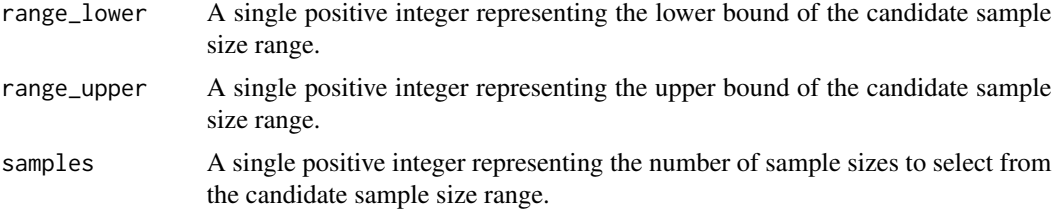

<span id="page-5-0"></span>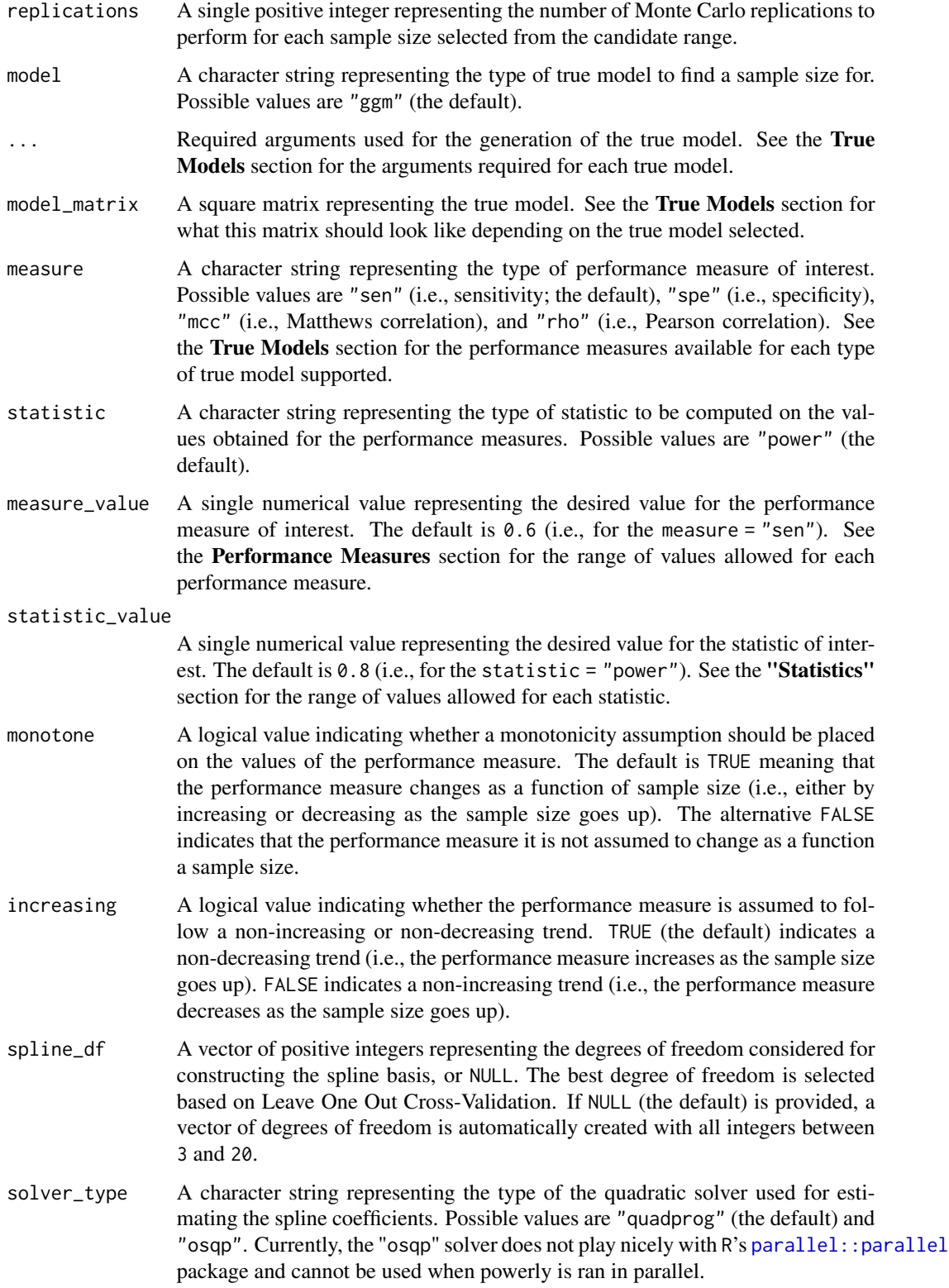

#### <span id="page-6-0"></span>powerly the contract of the contract of the contract of the contract of the contract of the contract of the contract of the contract of the contract of the contract of the contract of the contract of the contract of the co

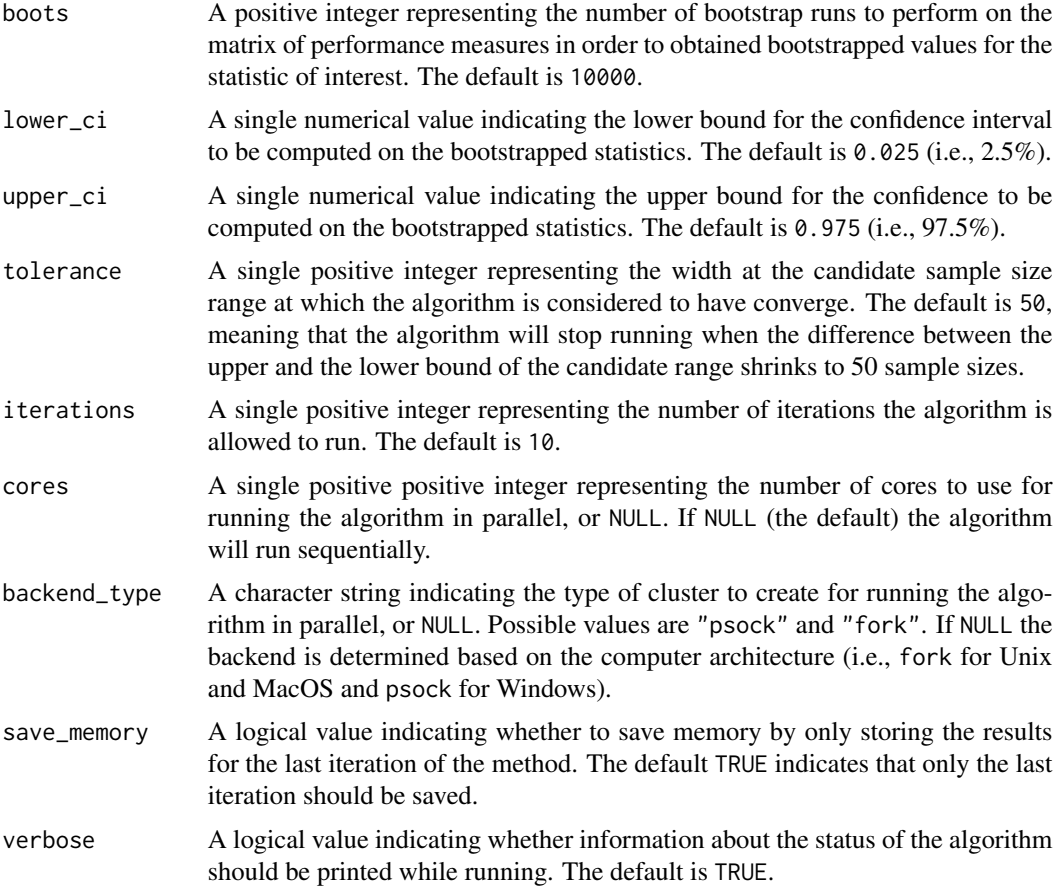

#### Details

This function represents the implementation of the method introduced by Constantin et al. (2021; see [doi:10.31234/osf.io/j5v7u\)](https://doi.org/10.31234/osf.io/j5v7u) for performing a priori sample size analysis in the context of network models. The method takes the form of a three-step recursive algorithm designed to find an optimal sample size value given a model specification and an outcome measure of interest (e.g., sensitivity). It starts with a Monte Carlo simulation step for computing the outcome of interest at various sample sizes. It continues with a monotone non-decreasing curve-fitting step for interpolating the outcome. The final step employs a stratified bootstrapping scheme to account for the uncertainty around the recommendation provided. The method runs the three steps recursively until the candidate sample size range used for the search shrinks below a specified value.

#### Value

An [R6::R6Class\(\)](#page-0-0) instance of Method class that contains the results for each step of the method for the last and previous iterations.

Main fields:

- \$duration: The time in seconds elapsed during the method run.
- \$iteration: The number of iterations performed.

#### <span id="page-7-0"></span>8 **b** powerly

- \$converged: Whether the method converged.
- \$previous: The results during the previous iteration.
- \$range: The candidate sample size range.
- \$step\_1: The results for Step 1.
- \$step\_2: The results for Step 2.
- \$step\_3: The results for Step 3.
- \$recommendation: The sample size recommendation(s).

The plot method can be called on the return value to visualize the results. See [plot.Method\(\)](#page-2-1) for more information on how to plot the method results.

- for Step 1: plot(results, step = 1)
- for Step 2: plot(results, step = 2)
- for Step 3: plot(results, step = 3)

#### True Models

#### Gaussian Graphical Model (GGM)

- type: cross-sectional
- symbol: ggm
- ... arguments for generating true models:
	- nodes: A single positive integer representing the number of nodes in the network (e.g., 10).
	- density: A single numerical value indicating the density of the network (e.g., 0.4).
	- positive: A single numerical value representing the proportion of positive edges in the network (e.g., 0.9 for 90% positive edges).
	- range: A length two numerical value indicating the uniform interval from where to sample values for the partial correlations coefficients (e.g., c(0.5, 1)).
	- constant: A single numerical value representing the constant described by Yin and Li (2011).
	- for more information on the arguments see:
		- \* the function [bootnet::genGGM\(\)](#page-0-0)
		- \* Yin, J., and Li, H. (2011). A sparse conditional gaussian graphical model for analysis of genetical genomics data. *The annals of applied statistics*, 5(4), 2630.
- supported performance measures: sen, spe, mcc, rho

#### Performance Measures

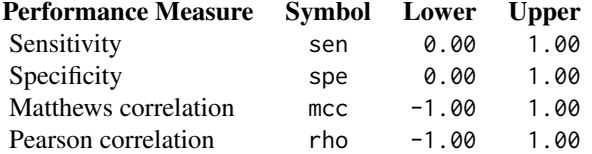

#### <span id="page-8-0"></span>**Statistics**

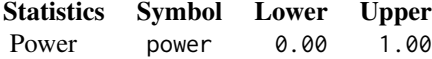

#### Requests

- If you would like to support a new model, performance measure, or statistic, please open a pull request on GitHub at [github.com/mihaiconstantin/powerly/pulls.](https://github.com/mihaiconstantin/powerly/pulls)
- To request a new model, performance measure, or statistic, please submit your request at [github.com/mihaiconstantin/powerly/issues.](https://github.com/mihaiconstantin/powerly/issues) If possible, please also include references discussing the topics you are requesting.
- Alternatively, you can get in touch at mihai at mihaiconstantin dot com.

#### References

Constantin, M. A., Schuurman, N. K., & Vermunt, J. (2021). A General Monte Carlo Method for Sample Size Analysis in the Context of Network Models. PsyArXiv. [doi:10.31234/osf.io/j5v7u](https://doi.org/10.31234/osf.io/j5v7u)

#### See Also

[plot.Method\(\)](#page-2-1), [summary.Method\(\)](#page-9-1), [validate\(\)](#page-10-1), [generate\\_model\(\)](#page-1-1)

#### Examples

```
# Suppose we want to find the sample size for observing a sensitivity of `0.6`
# with a probability of `0.8`, for a GGM true model consisting of `10` nodes
# with a density of `0.4`.
# We can run the method for an arbitrarily generated true model that matches
# those characteristics (i.e., number of nodes and density).
results <- powerly(
   range_lower = 300,
   range_upper = 1000,
   samples = 30,
   replications = 30,
   measure = "sen",statistic = "power",
   measure_value = .6,
   statistic_value = .8,
   model = "ggm",nodes = 10,
   density = .4,
   cores = 2,verbose = TRUE
```

```
# Or we omit the `nodes` and `density` arguments and specify directly the edge
# weights matrix via the `model_matrix` argument.
# To get a matrix of edge weights we can use the 'generate_model()' function.
true_model <- generate_model(type = "ggm", nodes = 10, density = .4)
# Then, supply the true model to the algorithm directly.
results <- powerly(
   range_lower = 300,
   range_upper = 1000,
   samples = 30,
   replications = 30,
   measure = "sen",
   statistic = "power",
   measure_value = .6,
   statistic_value = .8,
   model = "ggm",model_matrix = true_model,
   cores = 2,verbose = TRUE
\mathcal{L}# To visualize the results, we can use the `plot` S3 method and indicating the
# step that should be plotted.
plot(results, step = 1)
plot(results, step = 2)
plot(results, step = 3)
# To see a summary of the results, we can use the `summary` S3 method.
summary(results)
```
<span id="page-9-1"></span>summary.Method *Provide a summary of the sample size analysis results*

#### Description

This function summarizes the objects of class Method and provides information about the method run and the sample size recommendation.

#### Usage

## S3 method for class 'Method' summary(object, ...)

#### Arguments

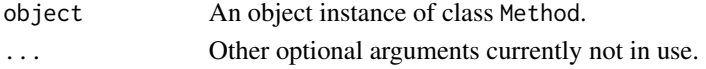

<span id="page-9-0"></span>

)

<span id="page-10-0"></span>summary. Validation 11

#### See Also

[plot.Method\(\)](#page-2-1), [powerly\(\)](#page-4-1)

<span id="page-10-2"></span>summary.Validation *Provide a summary of the sample size analysis validation results*

#### Description

This function summarizes the objects of class Validation providing information about the validation procedure and results.

#### Usage

## S3 method for class 'Validation' summary(object, ...)

#### Arguments

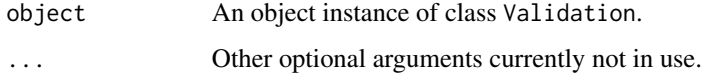

#### See Also

[plot.Validation\(\)](#page-3-1), [validate\(\)](#page-10-1)

<span id="page-10-1"></span>validate *Validate a sample size analysis*

#### Description

This function can be used to validate the recommendation obtained from a sample size analysis.

#### Usage

```
validate(
  method,
  replications = 3000,
  cores = NULL,
  backend_type = NULL,
  verbose = TRUE
\mathcal{E}
```
#### <span id="page-11-0"></span>Arguments

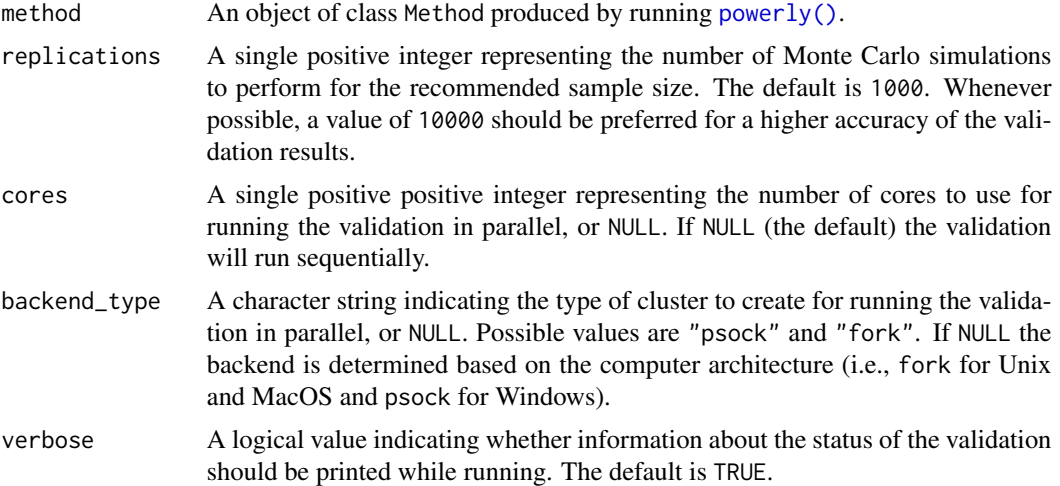

#### Details

The sample sizes used during the validation procedure is automatically extracted from the method argument.

#### Value

An [R6::R6Class\(\)](#page-0-0) instance of Validation class that contains the results of the validation.

Main fields:

- \$sample: The sample size used for the validation.
- \$measures: The performance measures observed during validation.
- \$statistic: The statistic computed on the performance measures.
- \$percentile\_value: The performance measure value at the desired percentile.
- \$validator: An [R6::R6Class\(\)](#page-0-0) instance of StepOne class.

The plot S3 method can be called on the return value to visualize the validation results (i.e., see [plot.Validation\(\)](#page-3-1)).

• plot(validation)

#### See Also

[plot.Validation\(\)](#page-3-1), [summary.Validation\(\)](#page-10-2), [powerly\(\)](#page-4-1), [generate\\_model\(\)](#page-1-1)

#### Examples

```
# Perform a sample size analysis.
results <- powerly(
   range_lower = 300,
   range_upper = 1000,
   samples = 30,
```
#### validate the contract of the contract of the contract of the contract of the contract of the contract of the contract of the contract of the contract of the contract of the contract of the contract of the contract of the c

```
replications = 30,
   measure = "sen",
   statistic = "power",
   measure_value = .6,
   statistic_value = .8,
   model = "ggm",nodes = 10,
   density = .4,
   cores = 2,verbose = TRUE
\mathcal{L}# Validate the recommendation obtained during the analysis.
validation <- validate(results, cores = 2)
# Plot the validation results.
plot(validation)
```
# To see a summary of the validation procedure, we can use the `summary` S3 method. summary(validation)

# <span id="page-13-0"></span>Index

bootnet::genGGM(), *[8](#page-7-0)*

generate\_model, [2](#page-1-0) generate\_model(), *[9](#page-8-0)*, *[12](#page-11-0)* ggplot2::geom\_histogram(), *[4](#page-3-0)* ggplot2::ggplot, *[4](#page-3-0)* ggplot2::ggsave(), *[3,](#page-2-0) [4](#page-3-0)*

parallel::parallel, *[6](#page-5-0)* patchwork, *[4](#page-3-0)* plot.Method, [3](#page-2-0) plot.Method(), *[8,](#page-7-0) [9](#page-8-0)*, *[11](#page-10-0)* plot.Validation, [4](#page-3-0) plot.Validation(), *[11,](#page-10-0) [12](#page-11-0)* powerly, [5](#page-4-0) powerly(), *[2](#page-1-0)*, *[4](#page-3-0)*, *[11,](#page-10-0) [12](#page-11-0)*

R6::R6Class(), *[7](#page-6-0)*, *[12](#page-11-0)*

summary.Method, [10](#page-9-0) summary.Method(), *[4](#page-3-0)*, *[9](#page-8-0)* summary.Validation, [11](#page-10-0) summary.Validation(), *[4](#page-3-0)*, *[12](#page-11-0)*

validate, [11](#page-10-0) validate(), *[2](#page-1-0)*, *[4](#page-3-0)*, *[9](#page-8-0)*, *[11](#page-10-0)*